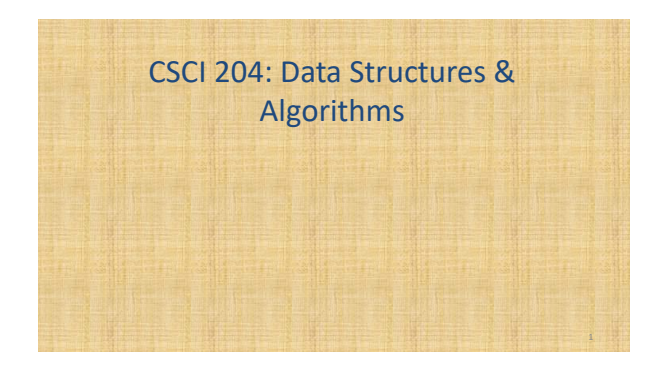

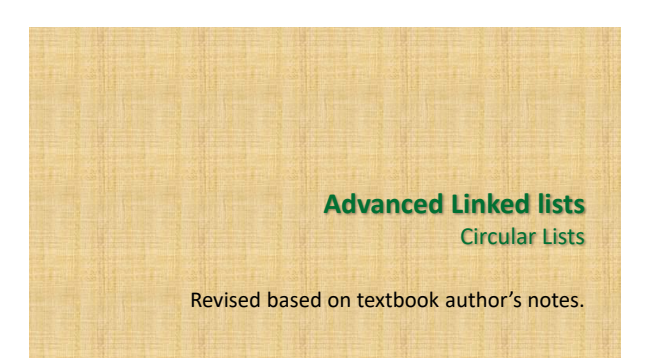

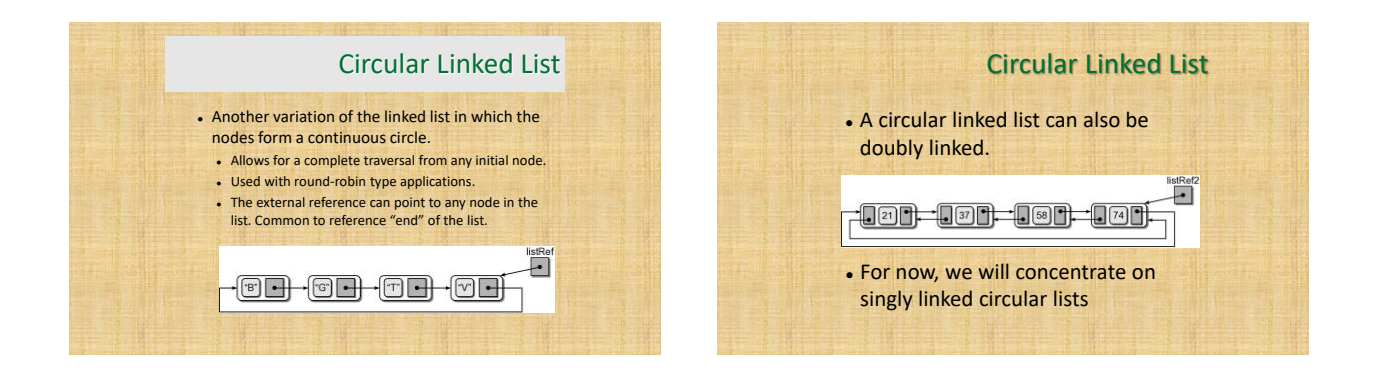

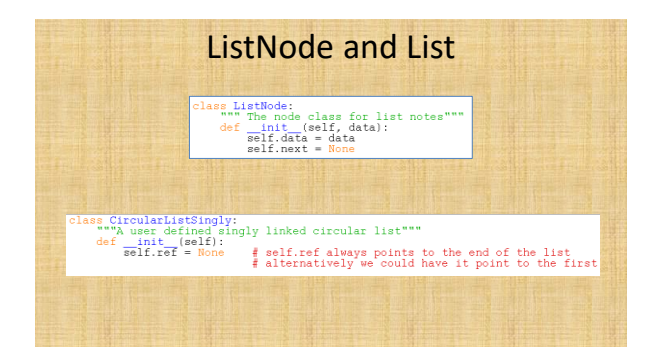

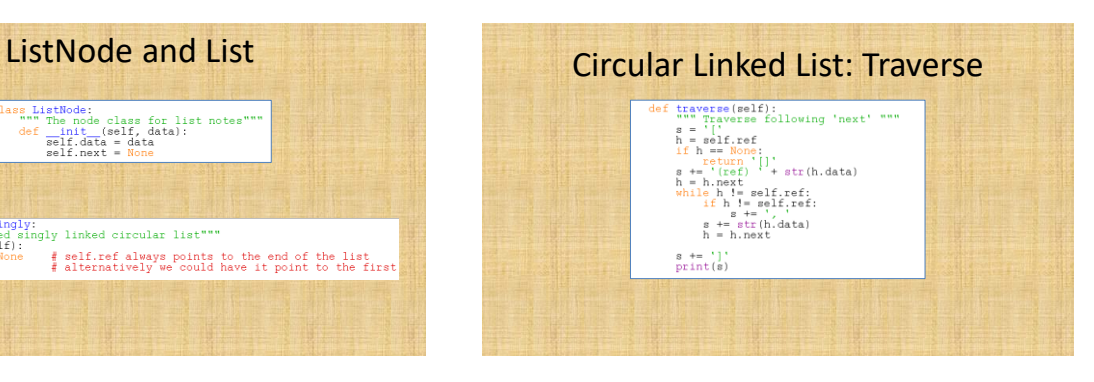

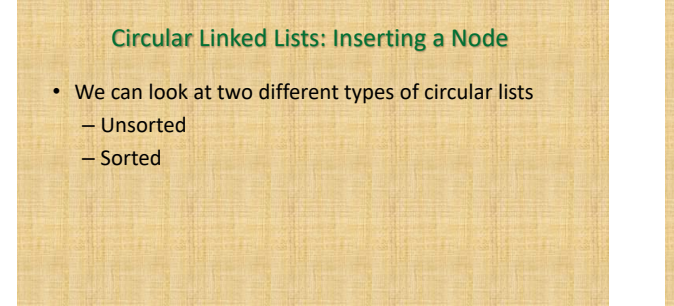

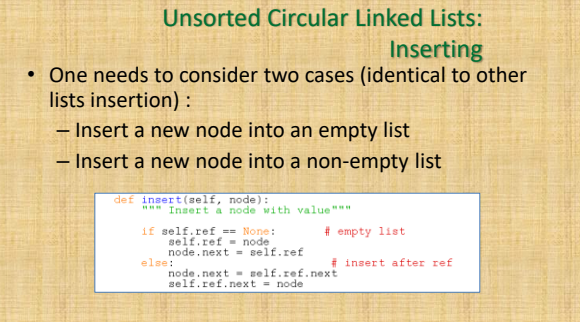

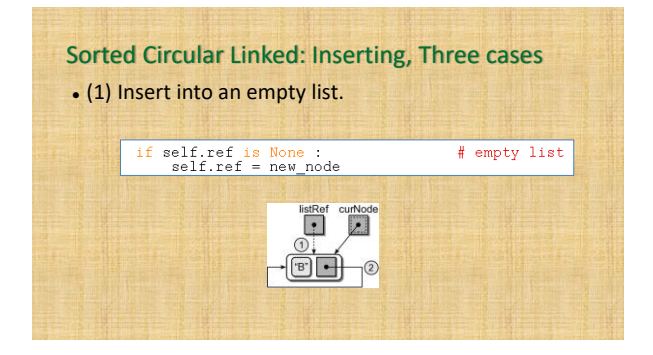

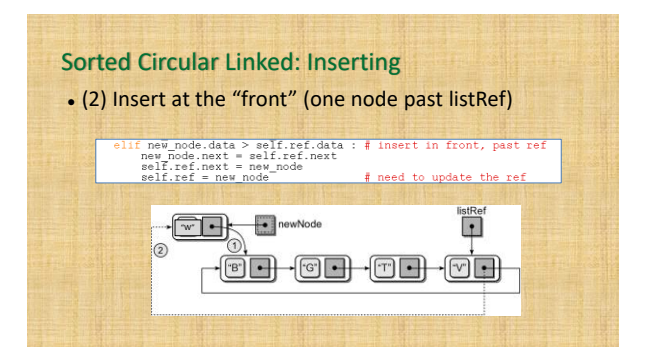

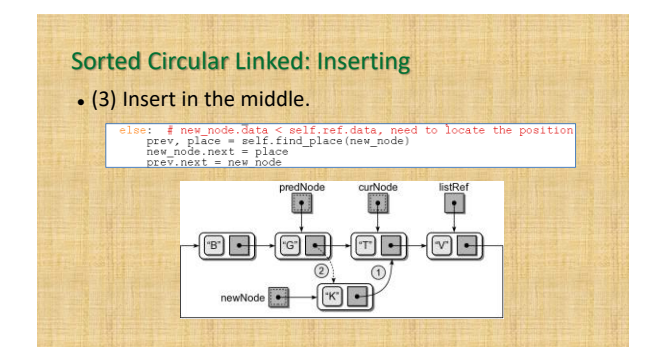

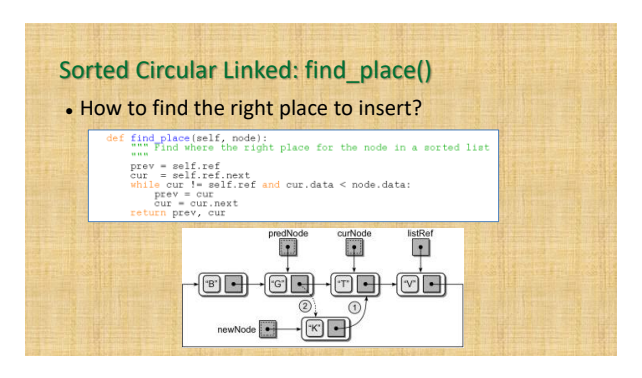

## Circular Singly Linked: Inserting

def insert\_ordered(self, new\_node):<br>"""Insert the new\_node into the list, sorted"""

- 
- 
- 
- insert the memphone into the like is self.<br>If self.ref is None :<br>Self.ref is None :<br>and the mempede of the members of the members of the members of the mempede of the mempede of the mempede of the mempede of the self.ref.m
	-

Try out test\_singly\_circular\_list.py

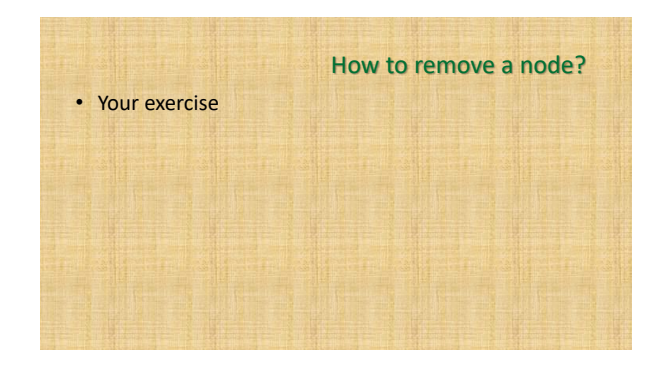